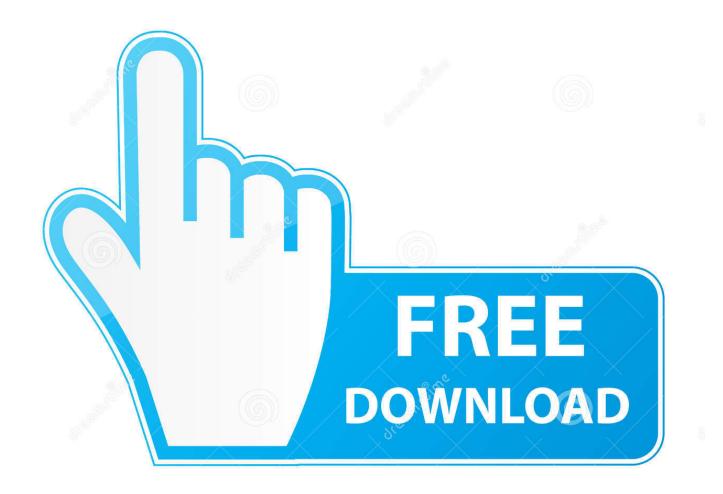

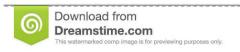

---

35103813

Yulia Gapeenko | Dreamstime.com

Command Line Tools For Mac

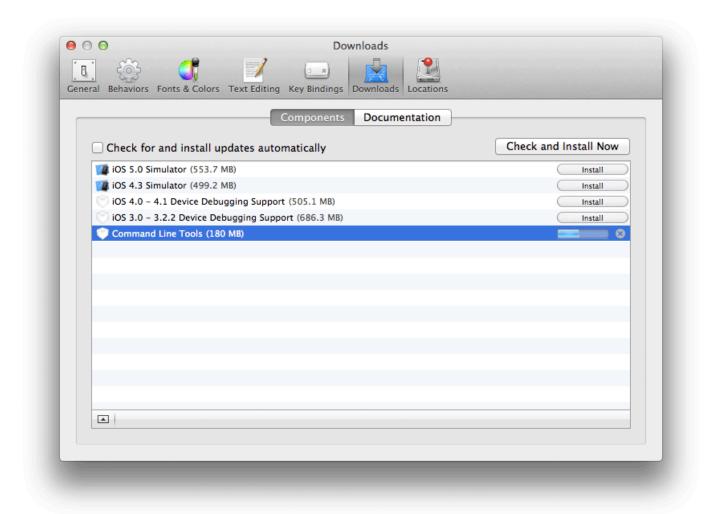

Command Line Tools For Mac

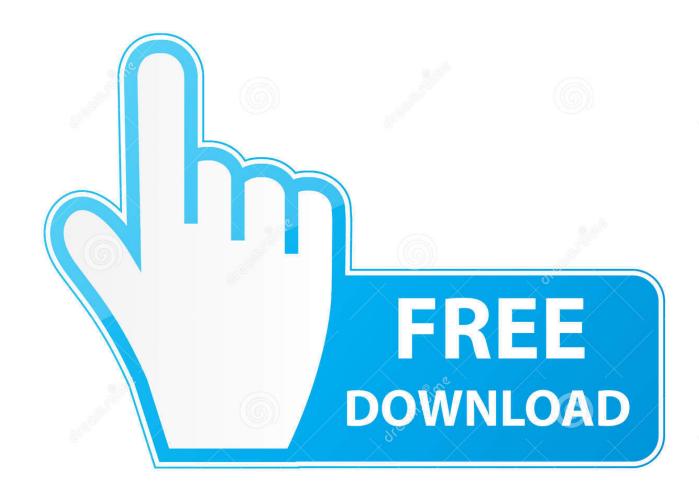

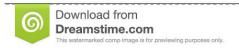

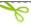

35103813

Yulia Gapeenko | Dreamstime.com

Mac OS X: Windows: Linux/Unix: Older releases are available and the Git source repository is on GitHub.

- 1. command line tools for xcode
- 2. command line tools mac
- 3. command line tools linux

The AWS Command Line Interface (CLI) is a unified tool to manage your AWS services.. apkanalyzerProvides insight into the composition of your APK after the build process completes.. You can install and update each package usingAndroid Studio's SDK Manageror the sdkmanagercommand line tool.. retraceFor applications compiled by R8, retrace decodes an obfuscated stack trace that maps back to your original source code.

## command line tools for xcode

command line tools mac, command line tools for xcode, command line tools windows, command line tools linux, command line tools download, command line tools big sur, command line tools for xcode size, command line tools for xcode 12, command line tools install, command line tools mojave, command line tools not found Japanese Otome Games For Mac

If you just need these tools because you're not using Android Studio, you candownload the command-line tools package here.. Java for macOS 2012-006, /usr/bin/java will find the newest JDK installed, and will use that for all of the Java-related command-line tools in /usr/bin.. The path is shown under Android SDK location Command-Line ToolsLocated in: android\_sdk/cmdline-tools/version/bin/Note: For information about the deprecated SDK Tools, see the SDK Tools release notes.. avdmanagerAllows you to create and manage Android Virtual Devices (AVDs) from the command line.. You may need to modify those applications to find Java 6, or contact the developer for a newer. Download Illustrator Cs6 Trial Mac

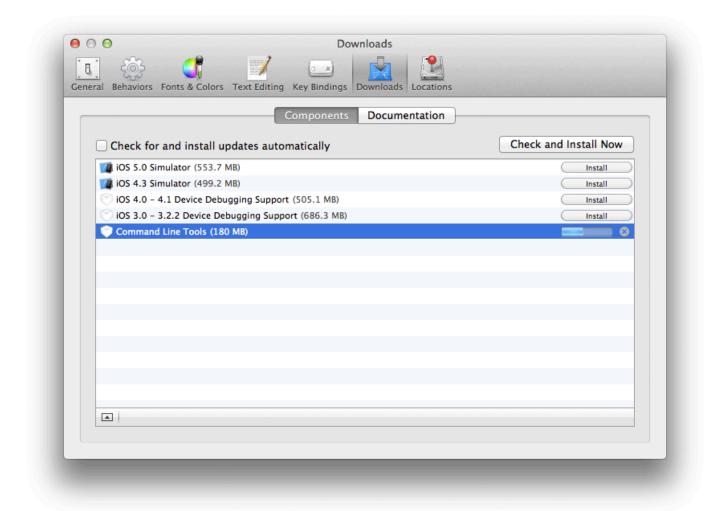

Avs Video Editor Download Mac

## command line tools mac

## **Bq Quilt Pattern Pdf**

Using Launchpad: Open Launchpad It's the silver icon in the Dock that looks like a rocket.. Latest source Release 2 28 0 Release Notes (2020-07-27) Download Source Code Git comes with built-in GUI tools (git-gui, gitk), but there are several third-party tools for users looking for a platform-specific experience. Corel Draw 2018

## command line tools linux

digital fundamentals 10th edition by thomas I floyd pdf 16

This page lists the most important command line tools that areavailable, organized by the packages in which they're delivered.. The AWS CLI introduces a new set of simple file commands for efficient file transfers to and from Amazon S3.. All of the packages are downloaded into your Android SDK directory, whichyou can locate as follows: When starting a Java application through the command line, the system uses the default JDK.. lintA code scanning tool that can help you to identify and correct problems with the structural quality of your code.. In Android Studio, click File > Project Structure Select SDK Location in the left pane.. Google is committed to advancing racial equity for Black communities See how The Android SDK is composed of multiple packages that are required for app development.. With just one tool to download and configure, you can control multiple AWS services from the command line and automate them through scripts.. Execute commands and run tools in

Terminal on Mac You can use the command-line environment interactively by typing a command and waiting for a result, or you can use the shell to compose scripts that run without direct interaction. e828bfe731 <u>install rpm package on open filer requirements</u>

e828bfe731

Arma 2 Mac Download